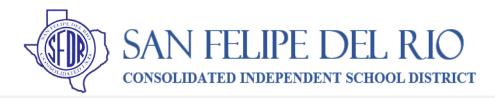

### "New" Parent Access for Canvas Platform

# Parents can monitor their secondary students grades and assignments using the Canvas Observer Account.

<u>Step 1</u>: Contact your student's school to get your "Pairing Code". This code is necessary for you to complete the account set-up. You will need a separate pairing code for each student that you have in grades  $6^{th} - 12^{th}$ . **See the contact list** 

below for your school.

<u>Step 2</u>: Using Chrome as your browser create your Canvas Account by going to the SFDRCISD Webpage <a href="https://www.sfdr-cisd.org/">https://www.sfdr-cisd.org/</a>. Under the Parent tab, click on the Canvas Login and use the "new account" link at the top right of the pop-up window, or go to <a href="https://sfdr.instructure.com/login/canvas">https://sfdr.instructure.com/login/canvas</a>. Fill in all the required fields. #1-8. You will need to create a password and confirm.

<u>Step 3</u>: After you click **Start Participating**; you will see your Dashboard. Click on **Observing** to see your student's name.

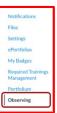

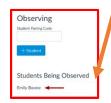

Step 4: You can more students to your Account by clicking on Observing.

<u>Step 5</u>: Enter **Student Pairing Code** and click **+ Student**. The new name will appear in the list of students being observed. Click on the name of the student you want observe.

### Who to Contact

#### Del Rio High School (Counselor by Alpha):

- Y. Maldonado(A-Da) 830-778-4422
- D. Salinas (De-Guerra) 830-778-4302
- C. Frausto (Guerrero-Medrano) 830-778-4411
- J. Alderete (Mejia-Ra) 830-778-4316
- J. Espinoza (Re-Ro) 830-778-4322
- S. C. Randez (Ru-Z) 830-778-4302

### Early College High School (9th-12th):

Leticia Saldivar, 830-778-4424

### <u>Del Rio Freshman School (Counselors by</u> Alpha):

Fermin Calderon Jr.(A-L), 830-778-4412 Elizabeth Sanchez(M-Z), 830-778-4420

## Blended Academy(8<sup>th</sup>-12<sup>th</sup>):

Lanette Hernandez, 830-778-4682

#### Del Rio Middle School 8th Grade:

Annette Girdy or Silvia Wille, 830-778-4533

### Del Rio Middle School-7th Grade:

Joanna Hernandez, 830-778-4520 Patricia Martinez, 830-778-4551

### San Felipe Memorial Middle School:

Maria Gaona, 830-778-4659

### **Student Guidance and Learning Center:**

Brian Westlake, 830-778-4450